### पदको विवरण  $9.$

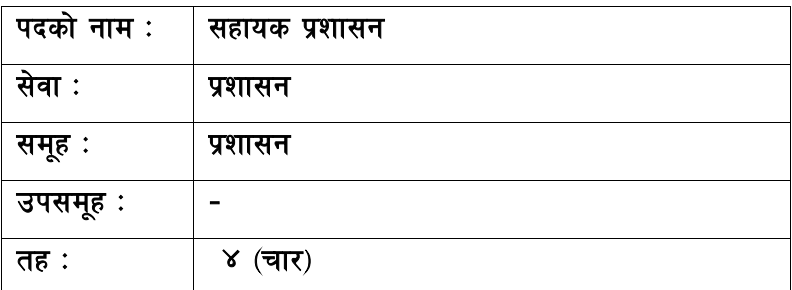

# <u>२. आवश्यक न्यूनतम शैक्षिक योग्यता</u>

मान्यता प्राप्त शिक्षण संस्थाबाट एसएलसी वा सो सरहको परीक्षा उतीर्ण गरेको ।

# ३. <u>परीक्षा योजना र पाठ्यक्रम</u>

परीक्षाको किसिम लिखित, प्रयोगात्मक र अन्तर्वार्ता हुनेछ । पूर्णाङ्ग १०० को लिखित परीक्षा, पूर्णाङ्ग १० को सीप परीक्षण र पूर्णाङ्क २० को अन्तर्वार्ता निम्नानुसारका चरणमा लिइने छ।

परीक्षा योजना (Examination Scheme)

| प्रथम चरण :- लिखित परीक्षा (Written Examination)                                         |           |             |                 |            | पूर्णाङ्क :– १००   |          |
|------------------------------------------------------------------------------------------|-----------|-------------|-----------------|------------|--------------------|----------|
| पत्र ∕विषय                                                                               | पूर्णाङ्ग | उतीर्णाङ्क  | परीक्षा प्रणाली |            | प्रश्नसंख्या X अड़ | समय      |
| सेवा सम्बन्धी                                                                            | 900       | $\lambda$ O | विषयगत          | छोटो उत्तर | १० प्रश्न x ५ अङ्क | ३ घण्टा  |
|                                                                                          |           |             |                 | लामो उत्तर | ५ प्रश्न x १० अङ्क |          |
| द्वितीय चरण :- सीप परीक्षण र अन्तर्वार्ता (Skill Test & Interview)<br>पूर्णाङ्ग $:$ = ३० |           |             |                 |            |                    |          |
| कम्प्यूटर सीप परीक्षण                                                                    | 9٥        |             | *प्रयोगात्मक    |            |                    | १५ मिनेट |
| व्यक्तिगत अन्तर्वार्ता                                                                   | २०        |             | मौखिक           |            |                    |          |

## द्रष्टव्य :

- १. लिखित परीक्षाको माध्यम भाषा नेपाली वा अंग्रेजी अथवा नेपाली र अंग्रेजी दुवै हुनेछ ।
- २. प्रथम चरणको लिखित परीक्षाबाट छनौट भएका उम्मेदवारहरु मात्र द्वितीय चरणको परीक्षामा सम्मिलित हुन पाउनेछन् ।

## प्रशासन सेवा, प्रशासन समूह, ४ (चार) तह, सहायक प्रशासन पदको प्रतियोगितात्मक लिखित परीक्षाको पाठ्यक्रम

### पत्र ∕विषय :- सेवा सम्बन्धी

### खण्ड (क) - कार्यालय संचालन सम्बन्धी (८०अङ्क)

### $\mathsf{q}$ . कार्यालय र कार्यालय साधन

- $9.9$ कार्यालयको अवधारणा, महत्व र प्रकार
- १.२ कर्मचारीको परिचय र किसिम
- 9.३ कार्यालय सहायकको योग्यता, काम र गुणहरु
- १.४ कार्यालय संसाधनको परिचय, आवश्यकता र किसिम

#### कार्यालय कार्यविधि २.

- $3.9$
- २.२ दर्ता र चलानी
- २.३ सूचना र परिपत्रको परिचय
- २.४ अनुकर्माणका र फाइलिङ्ग पद्धति : परिचय, आवश्यकता, महत्व, प्रकार, उद्देश्य र विविध प्रयोजन
- २.५ अभिलेखको परिचय, उद्देश्य, प्रकार र आवश्यकता
- २६ टिप्पणी परिचय र महत्व
- २.७ प्रस्ताव र प्रतिवेदन तयार गर्ने तरीका
- २ ८ जनसम्पर्क
- कार्यालयमा संचारको महत्व, प्रकार र माध्यम ३.
- कार्यालय व्यवस्थापनमा कम्प्युटर प्रणालीको आवश्यकता र महत्व  $\lambda$

#### लेखा प्रणाली र राजस्व प्रशासन  $x_{1}$

- ५.१ लेखा र लेखा प्रणाली सम्बन्धी जानकारी
- ५.२ जिन्सी स्नेस्ता प्रणालीको साधारण ज्ञान (दाखिला रिपोर्ट, खर्च नहुने खाता र खर्च हुने खाता)
- ५.३ वजेट र राजस्व प्रशासन (कर, भंसार, अन्त:शुल्क) सम्बन्धी सामान्य जानकारी
- ६. सम्बन्धी जानकारी
- सार्वजनिक सेवा प्रवाहको अर्थ र महत्व  $\circ$
- सार्वजनिक संस्थानको परिचय र आवश्यकता  $5.$
- नेपालमा टेलिभिजन प्रसारणको इतिहास ୧
- १०. नेपाल टेलिभिजनको स्थापनाको उद्देश्य र वर्तमान अवस्था

# नेपाल टेलिभिजन सिंहदरबार खण्ड (ख) - सान्दर्भिक कानून (२०अङ्र)

- नेपालको वर्तमान संविधानको मौलिक हक, राज्यका निर्देशक सिद्धान्त र नीतिहरु  $9.$
- नेपाल टेलिभिजनको कर्मचारी सेवा शर्त विनियमावली, २०६६ (संशोधन सहित)  $\overline{R}$ .
- नेपाल टेलिभिजनको प्रचलित आर्थिक प्रशासन सम्बन्धी विनियमावली ३.
- राष्टिय प्रसारण ऐन, २०४९  $X_{1}$
- राष्ट्रिय प्रसारण नियमावली, २०५२ (संशोधन सहित)  $x<sub>1</sub>$
- सञ्चार सँस्थान ऐन, २०२८ ६.
- राष्ट्रिय आमसञ्चार नीति, २०७३  $\mathcal{G}$
- सूचनाको हक सम्बन्धी ऐन, २०६४  $5.$
- भ्रष्टाचार निवारण ऐन, २०५९  $\mathcal{S}_{\mathcal{L}}$

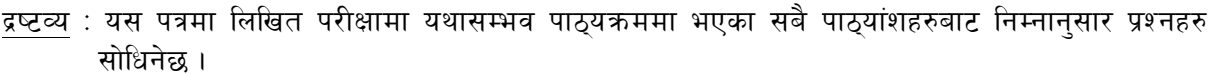

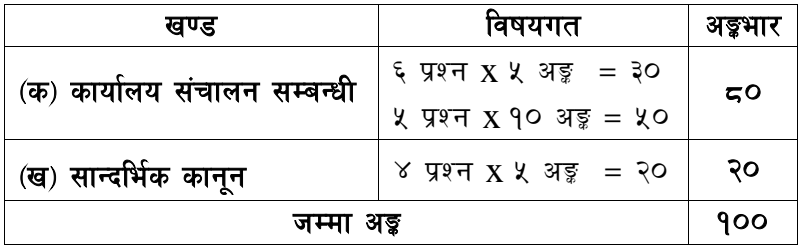

## सीप परिक्षण (Skill Test)

### \* प्रयोगात्मक परीक्षा योजना (Practical Examination Scheme)

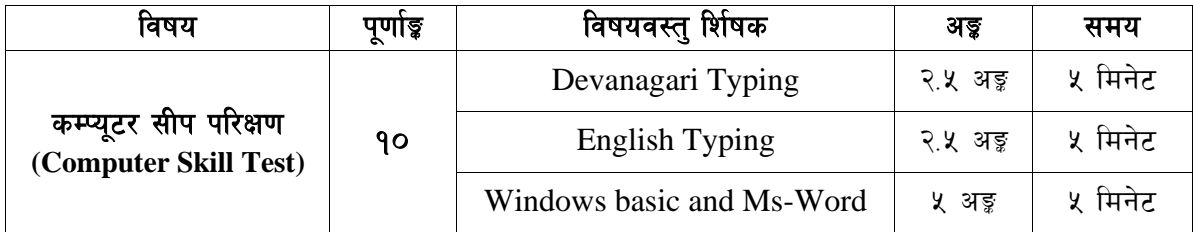

## विषयः- कम्प्यूटर सीप परिक्षण (Computer Skill Test)

#### $1.$ **Windows basic**

- Introduction to Graphical User Interface
- Starting and shutting down Windows
- Basic Windows Elements Desktop, Taskbar, My Computer, Recycle Bin, etc.
- Concept of files and folders
- Searching files and folders

### Word processing/ MS Word  $2.$

- Creating, saving and opening documents
- Typing in Devanagari and English
- Text formatting (Font, Size, Color, Underline, Italic, Bold, etc) and paragraph formatting (alignment, indentation, spacing)
- Inserting header, footer, page number
- Page setting (margin, page size, orientation), previewing and printing of documents

## कम्प्यूटर सीप परिक्षणका नमुना प्रश्नहरु (Sample Questions)

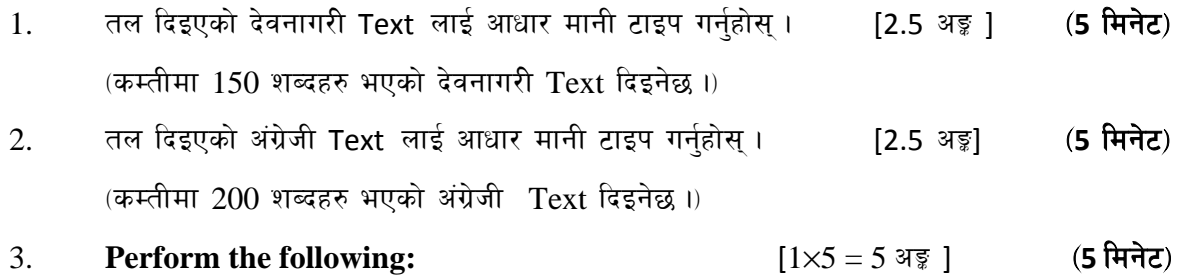

- a) Create a new word file, copy typed text of Q.No. 2 and paste in this file and rename this file as NepalTelevision and save it.
- b) Underline first paragraph.
- c) Insert a table of 4 rows and 3 columns.
- d) Set a page margin 1" in all sides (top, bottom, left and right)
- e) Insert page number at bottom right corner of the page

## अंग्रेजी वा देवनागरी Typing Skill Test को लागि निर्देशन:-

देवनागरी Typing Skill Test को लागि १५० शब्दहरुको एउटा Text दिइनेछ र देहाय अनुसार अंक  $\overline{1}$ . प्रदान गरिनेछ:-

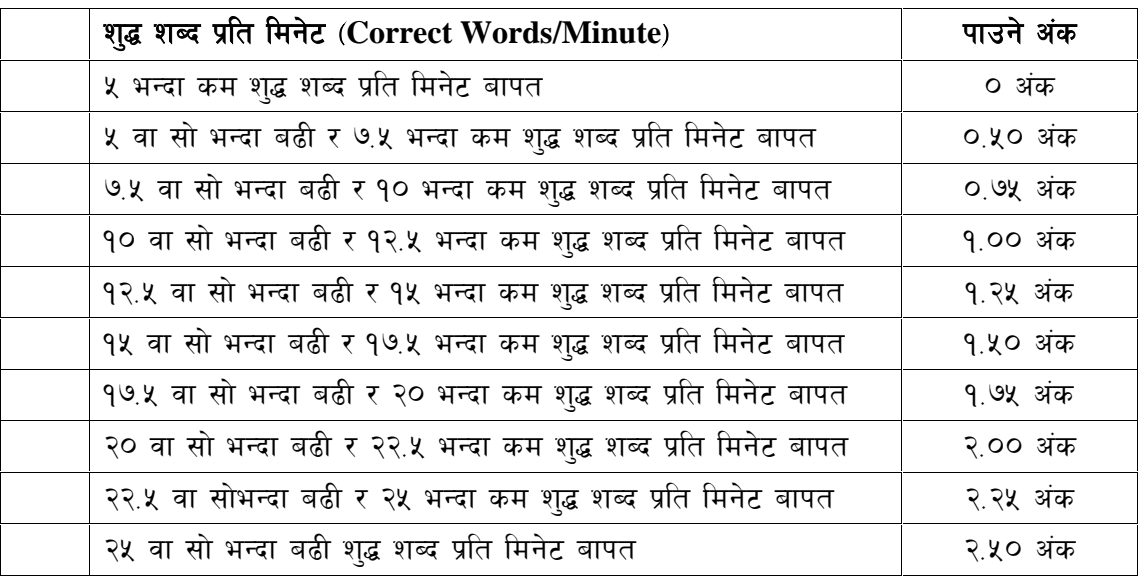

English Typing Skill Test को लागि २०० शब्दहरुको एउटा Text दिइनेछ र देहाय अनुसार अंक  $2.$ पदान गरिनेछ:-

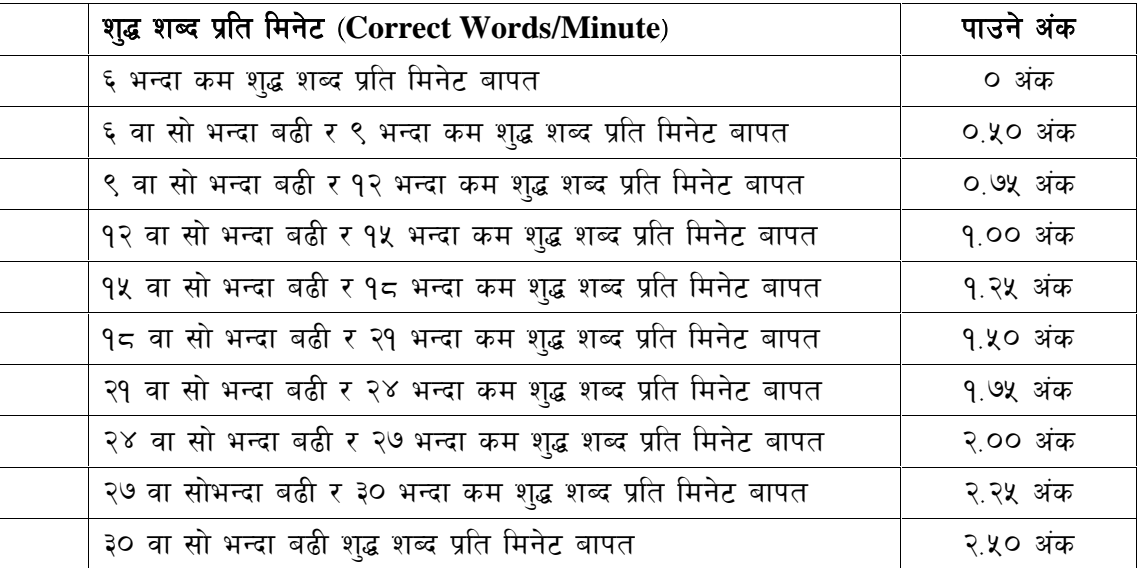

अंग्रेजी वा देवनागरी Typing मा दिइएको Text लाई आधार मानी टाइप गरेको Text सँग भिड़ाई चेक  $\overline{3}$ . गरिनेछ । दिइएको अंग्रेजी वा देवनागरी Text मा उल्लेखित स्थान बमोजिम परीक्षार्थीहरुले आफनो Text मा Punctuation टाइप नगरेको पाइएमा त्यसको शब्दमा गणना गरिने छैन । तत्पश्चात निम्न Formula प्रयोग गरी शुद्ध शब्द प्रति मिनेट(Correct words/minute) निकालिनेछ।

## Formula:

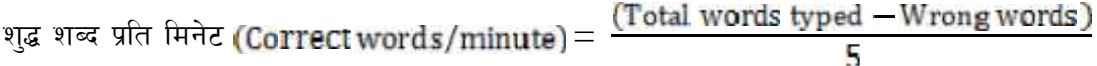